# OBJECT ORIENTD PROGRAMMING

ANSWER SCRIPT

SIKANDAR AYOUB| BS.SE | ID: 16524 DATE: 9<sup>TH</sup>/06/2020

#### Q 1.

ANSWER:

#### **INTRODUCTION OF TIC-TAC-TOE GAME:**

Tic-Tac-Toe is a very common game that is fairly easy to play. The rules of the game are simple and well-known. Because of these things, Tic-Tac-Toe is fairly easy to code up.

#### **CODE OF TIC TAC TOE GAME JAVA:**

import java.util.Scanner;

/\*

\* Tic-Tac-Toe

\*/

public class TicTacToe {

public static void main(String[] args) {

Scanner input = new Scanner(System.in);

int  $a = 1$ ;

int  $n = 0$ ;

Boolean player1 = false;

Boolean player2 = false;

Boolean positionMessage = false;

Boolean quadFound = false;

String answer;

String player;

```
String quadrants[] = { "Q1", "Q2", "Q3", "Q4", "Q5", "Q6", "Q7", "Q8", "Q9" };
String targetQuads[] = {"","""""""""""""""""";""";"";"};
```

```
System.out.println("---*** TIC-TAC-TOE ***---");
while (a \leq 9) {
       // Resets boolean variables for each iteration
       quadFound = false;
       positionMessage = false;
       // Alternate player turns
       if (n \% 2 == 0) {
               player = "x";System.out.println("It's your turn Player 1. (X)");
       } else {
               player = "o";System.out.println("It's your turn Player 2. (O)");
       }
       // Input player quadrant
       System.out.println("What quadrant do you want? (Q1-Q9)");
       answer = input.nextLine();
```
int i; outerloop: for  $(i = 0; i <$  quadrants.length;  $i++)$  { if (answer.equals(quadrants[i]) && " " !=

```
targetQuads[i].intern()) {
```

```
positionMessage = true;
                                     quadFound = true;
                                     a--;
                                     break outerloop;
                              }
                              if (answer.equalsIgnoreCase(quadrants[i])) {
                                     targetQuads[i] = player;
                                     quadFound = true;
                              }
                      }
                       /*
                       * Checks player win conditions
                       * after every turn of the game
                       */
                      // Horizontal wins P1
                      if (targetQuads[o] == "x" && targetQuads[1] == "x" &&
targetQuads[2] == "x") {
                              player1 = true;
                              a = 9;}
                      if (targetQuads[3] == "x" && targetQuads[4] == "x" && 
targetQuads[5] == "x") {
                              player1 = true;
                              a = 9;}
```

```
if (targetQuads[6] == "x" && targetQuads[7] == "x" && 
targetQuads[8] == "x") {
                              player1 = true;
                              a = 9;}
                       // Vertical wins P1
                      if (targetQuads[o] == "x" && targetQuads[3] == "x" &&
targetQuads[6] == "x") {
                              player1 = true;
                              a = 9;
                       }
                      if (targetQuads[1] == "x" && targetQuads[4] == "x" &&
targetQuads[7] == "x") {
                              player1 = true;
                              a = 9;}
                      if (targetQuads[2] == "x" && targetQuads[5] == "x" &&
targetQuads[8] == "x") {
                              player1 = true;
                              a = 9;}
                      // Diagonal wins P1
                      if (targetQuads[o] == "x" && targetQuads[4] == "x" &&
targetQuads[8] == "x") {
                              player1 = true;
                              a = 9;}
```

```
if (targetQuads[2] == "x" && targetQuads[4] == "x" && 
targetQuads[6] == "x") {
                              player1 = true;
                              a = 9;}
                       // Horizontal wins P2
                      if (targetQuads[o] == "o" && targetQuads[1] == "o" &&
targetQuads[2] == "o") {
                              player2 = true;
                              a = 9;}
                      if (targetQuads[3] == "o" && targetQuads[4] == "o" && 
targetQuads[5] == "o") {
                              player2 = true;
                              a = 9;}
                      if (targetQuads[6] == "o" && targetQuads[7] == "o" && 
targetQuads[8] == "o") {
                              player2 = true;
                              a = 9;}
                      // Vertical wins P2
                      if (targetQuads[o] == "o" && targetQuads[3] == "o" &&
targetQuads[6] == "o") {
                              player2 = true;
                              a = 9;}
```

```
if (targetQuads[1] == "o" && targetQuads[4] == "o" &&
targetQuads[7] == "o") {
                              player2 = true;
                              a = 9;}
                      if (targetQuads[2] == "o" && targetQuads[5] == "o" &&
targetQuads[8] == "o") {
                              player2 = true;
                              a = 9;}
                       // Diagonal wins P2
                      if (targetQuads[o] == "o" && targetQuads[4] == "o" &&
targetQuads[g] == "o") {
                              player2 = true;
                              a = 9;}
                      if (targetQuads[2] == "o" && targetQuads[4] == "o" &&
targetQuads[6] == "o"} {
                              player2 = true;
                              a = 9;}
                       // Prints array field
                      for (i = 0; i < targetQuads.length; i++) {
                              System.out.print(targetQuads[i] + ",");
                              if ((i + 1) \% 3 == 0)System.out.println("");
```

```
}
                       // Prints out error messages if the player does not follow rules
                       if(positionMessage == true) {
                              System.out.println("That position is already used.");
                       }
                       if(quadFound == false && positionMessage == false) {
                              System.out.println("The string " + "" + answer + "" + " did
not match any quadrant number. (Q1-Q9)");
                              a--;
                       }
                       n++;
                       a++;
               }
               // Checks the winner
               if (player1) \{System.out.println("Player 1 wins!");
                       System.exit(0);
               }
               if (player2) {
                       System.out.println("Player 2 wins!");
                       System.exit(0);
```

```
}
                                                  else {
                                                                           System.out.println("It's a draw!");
                                                           System.exit(0);
                                                  }
                          }
  }
  SCREENSHOTS OF PROFRAM:
                                                                                                                                                                                                                                                                                   \sigma \timesFile Edit Source Refactor Navigate Search Project Run Window Help
  9. 图 思
   \begin{array}{|l|l|}\hline \text{B} & \text{E} & \text{E} & \text{E} & \text{E} \\ \hline \end{array} \begin{array}{|l|l|}\hline \text{D} & \text{Human} & \text{D} & \text{C} & \text{D} & \text{C} & \text{D} \\ \hline \text{D} & \text{D} & \text{D} & \text{D} & \text{D} & \text{D} \\ \hline \end{array} \begin{array}{|l|l|}\hline \text{C} & \text{D} & \text{C} & \text{D} & \text{D} \\ \hline \text{D} & \text{D} & \text{D} & \text\hfill \square\begin{array}{rcl} \mathbb{C} & \mathbb{C} & \mathbb{C} \\ \mathbb{C} & \mathbb{C} & \mathbb{R} \\ \mathbb{C} & \mathbb{C} & \mathbb{R} \\ \mathbb{C} & \mathbb{C} & \mathbb{R} \\ \mathbb{C} & \mathbb{C} & \mathbb{C} \end{array} \begin{array}{rcl} \mathbb{C} & \mathbb{C} \\ \mathbb{C} & \mathbb{C} \\ \mathbb{C} & \mathbb{C} \end{array} \begin{array}{rcl} \mathbb{C} & \mathbb{C} \\ \mathbb{C} & \mathbb{C} \\ \mathbb{C} & \mathbb{C}0- FEIDIX ND 9 1
                                                                                                                                                                                                                                            Find PAIL Activate... (2)
                                                                                                                                                                                                                                           \frac{d}{dt} Outline \boxtimes\sim \pm\vee H game<br>
\rightarrow D TicTacToe.java
                                                                                                                                                                                                                                            \begin{array}{c}\n\text{The sum of } \mathbb{F}_2 \times \mathbb{F}_2 \times \mathbb{F}_2Scanner input = new Scanner(System.in);
                                                                                                                                                                                                                                                    s include<br>a<sup>$</sup> main(String[]) : void
                                                             \left\langle \cdot \right\rangleProblems @ Javadoc (Q) Declaration (D) Console 23
                                                                                                                                                                                                                           . X % | & B & B & B d + B + B + B + B
                                                     TicTacToe [Java Application] C:\Program Files\Java\jre1.8.0_101\bin\javaw.exe (May 29, 2020, 6:11:33 PM)
                                                                                                                                               Writable
                                                                                                                                                                            Smart Insert 1:14:13
```
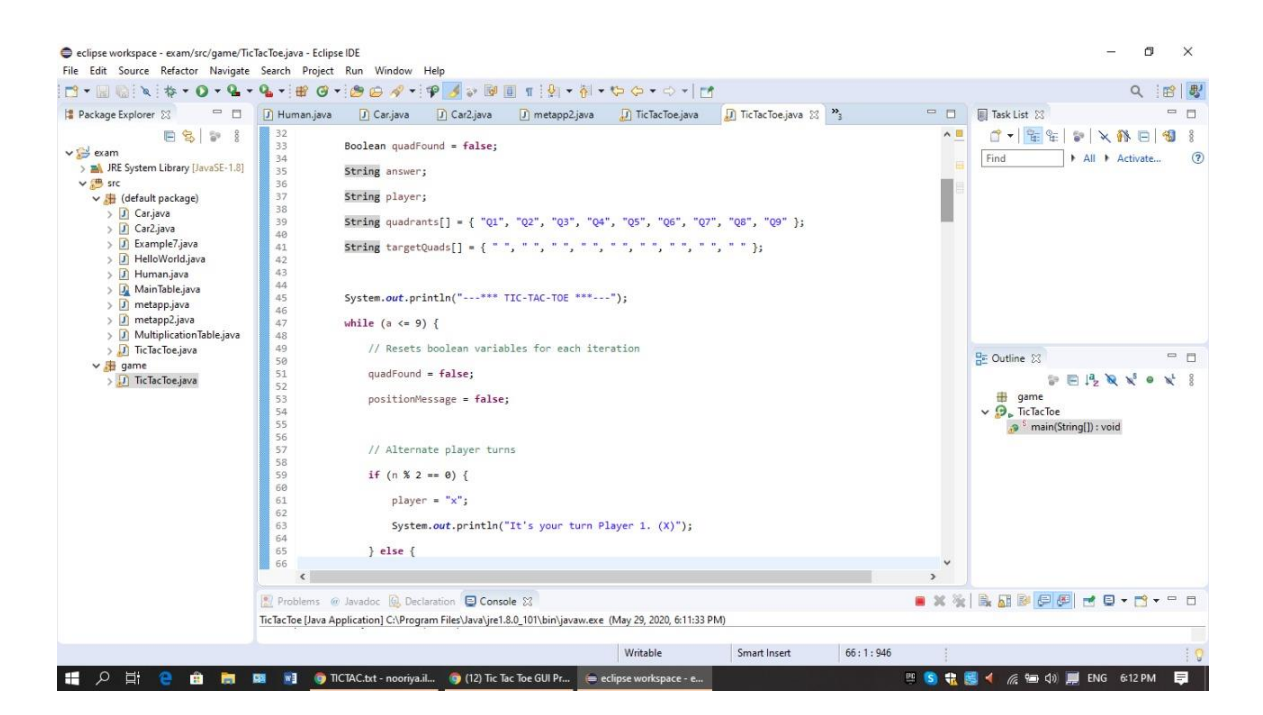

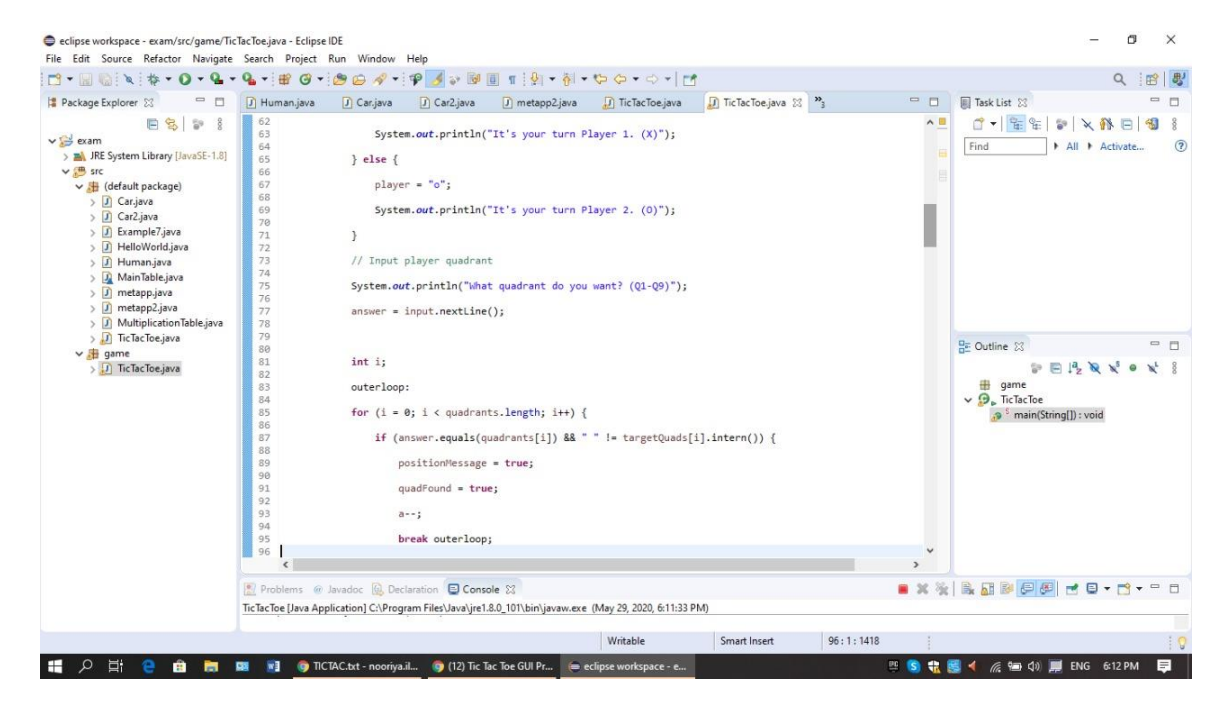

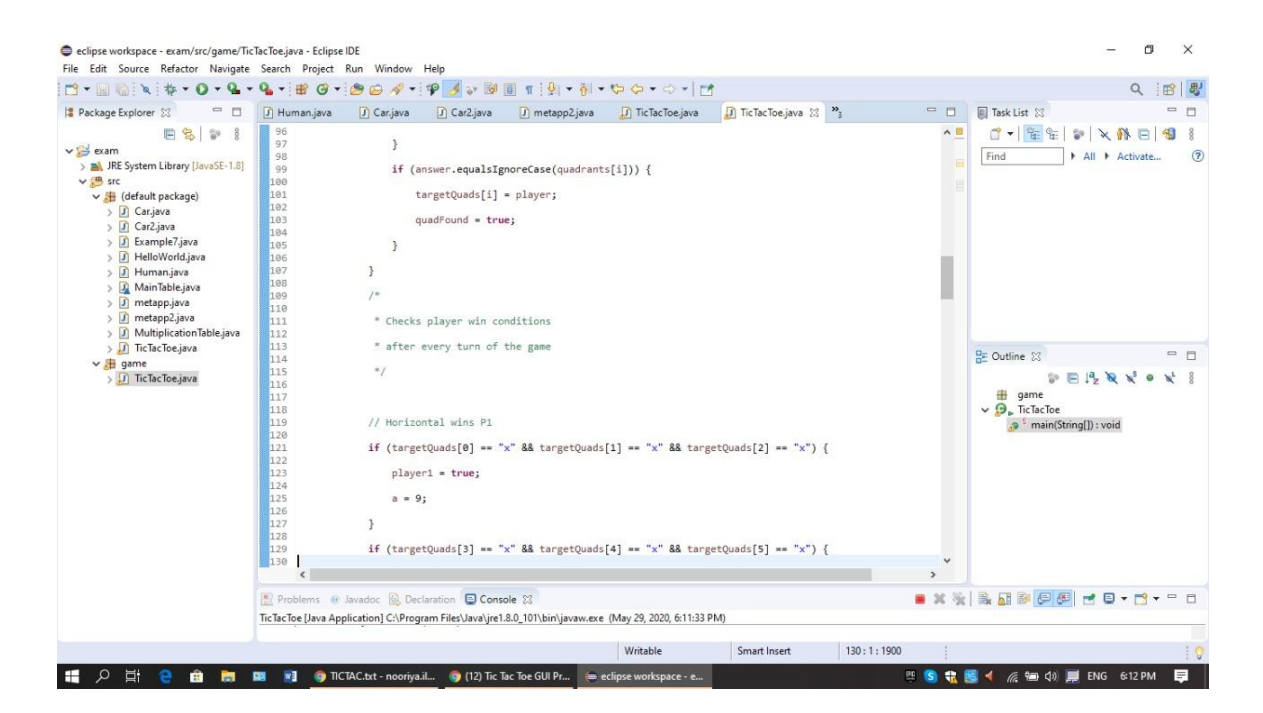

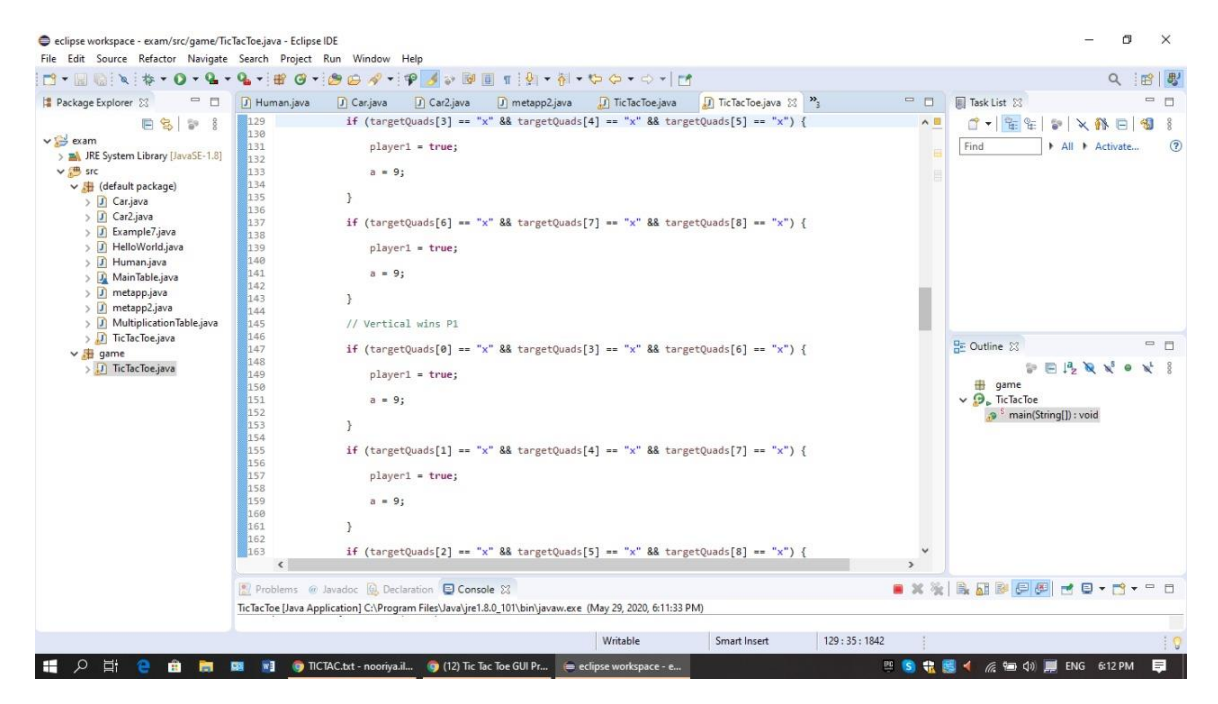

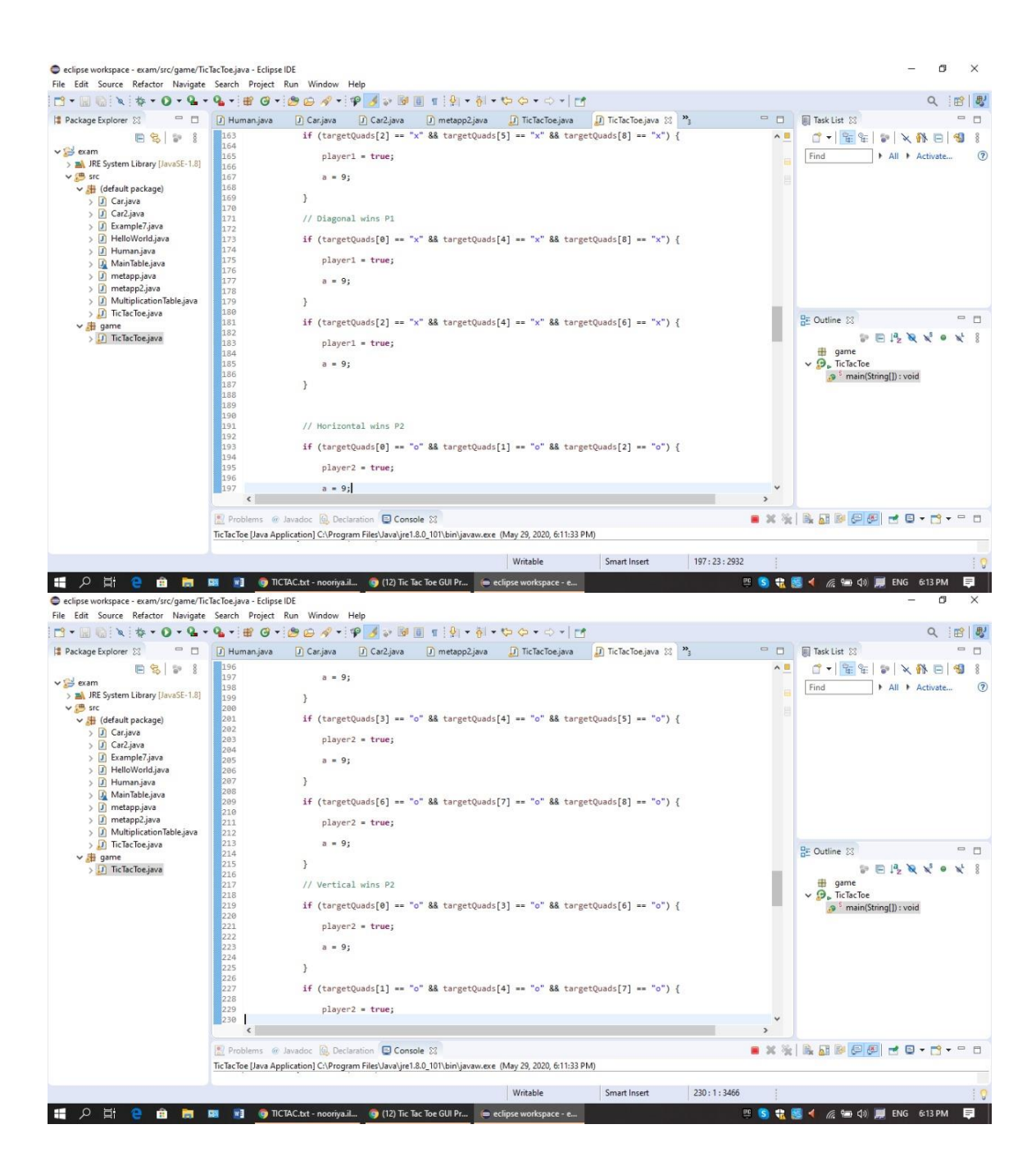

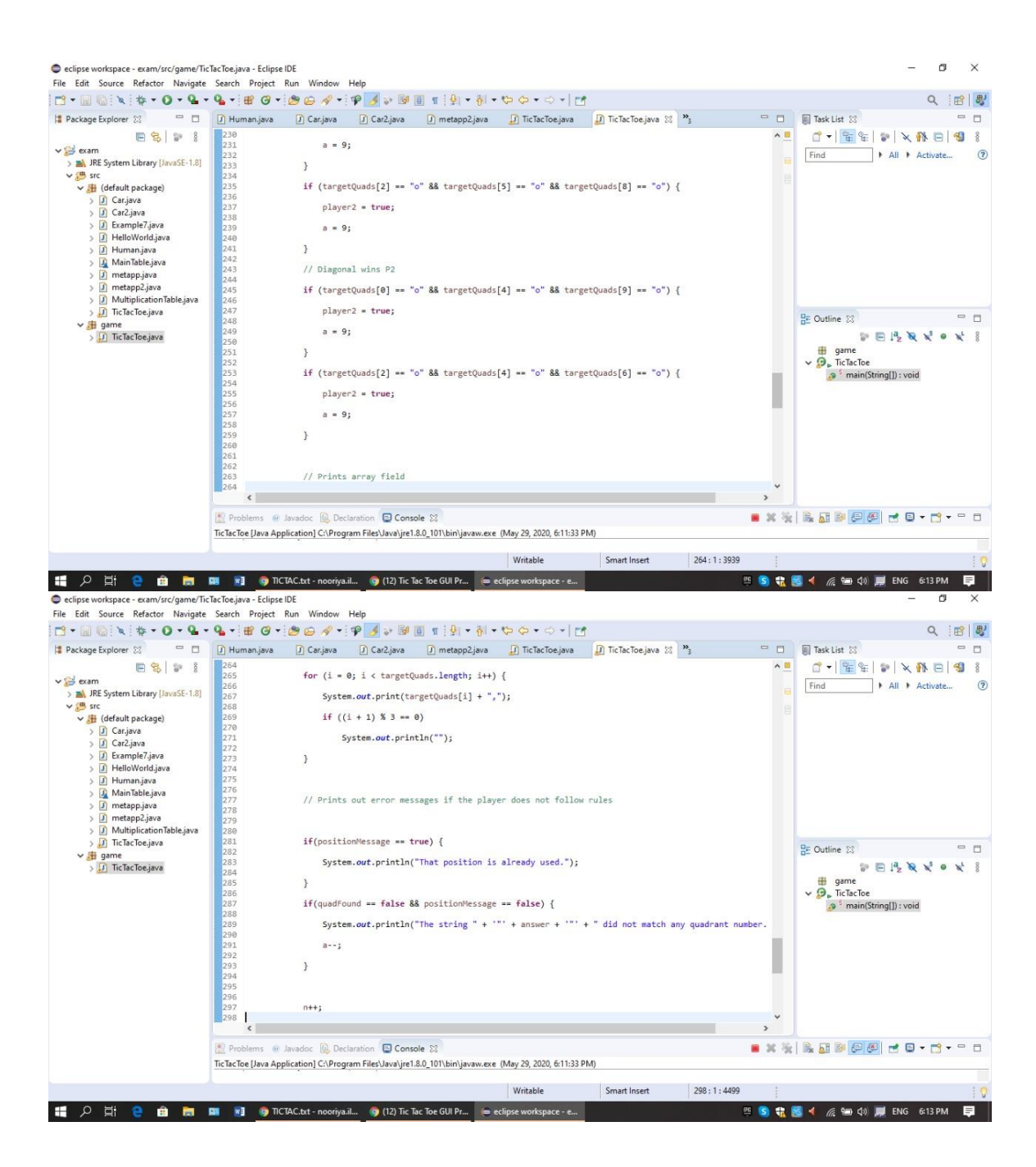

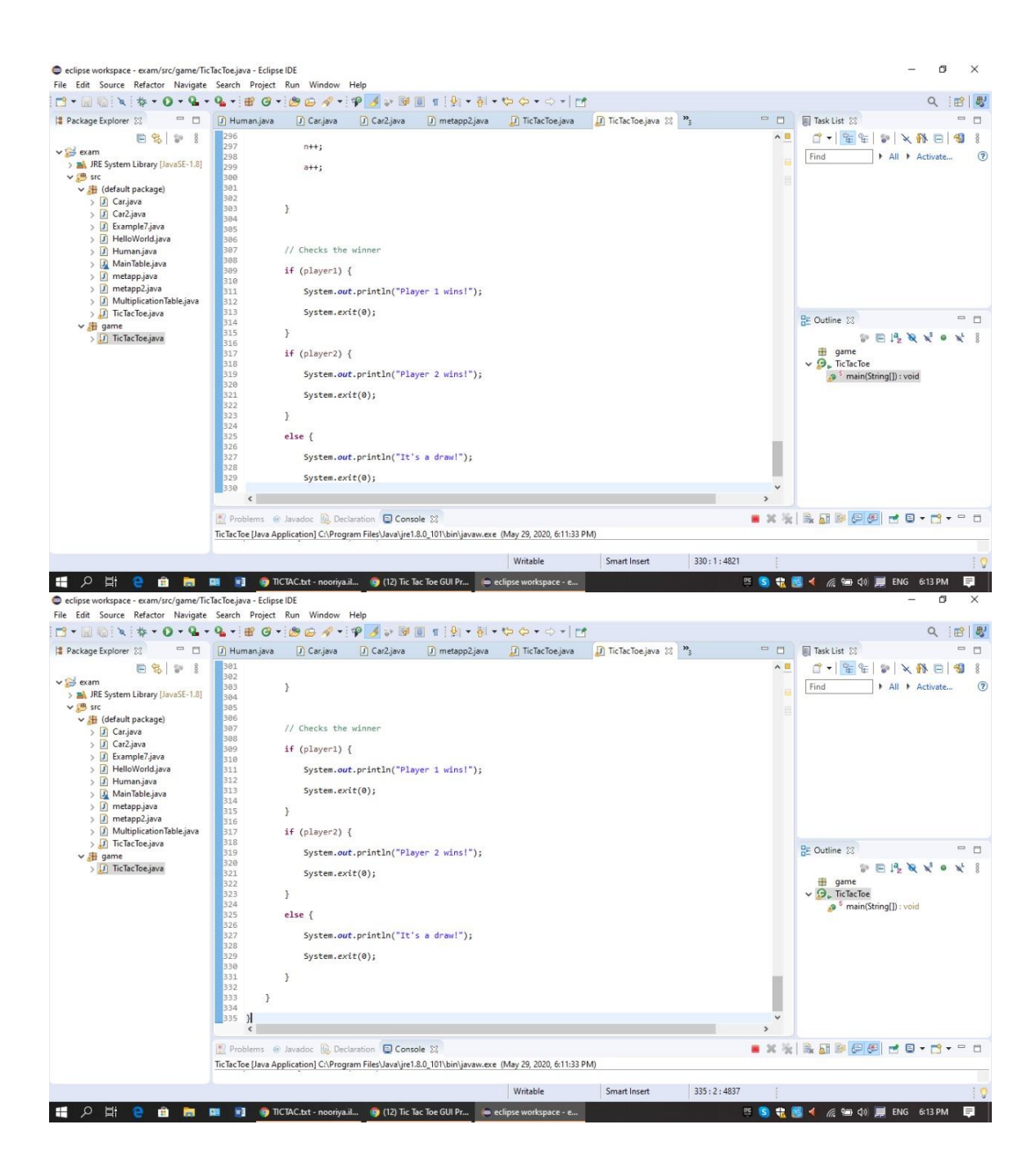

### **SCREENSHOTS OF OUTPUT:**

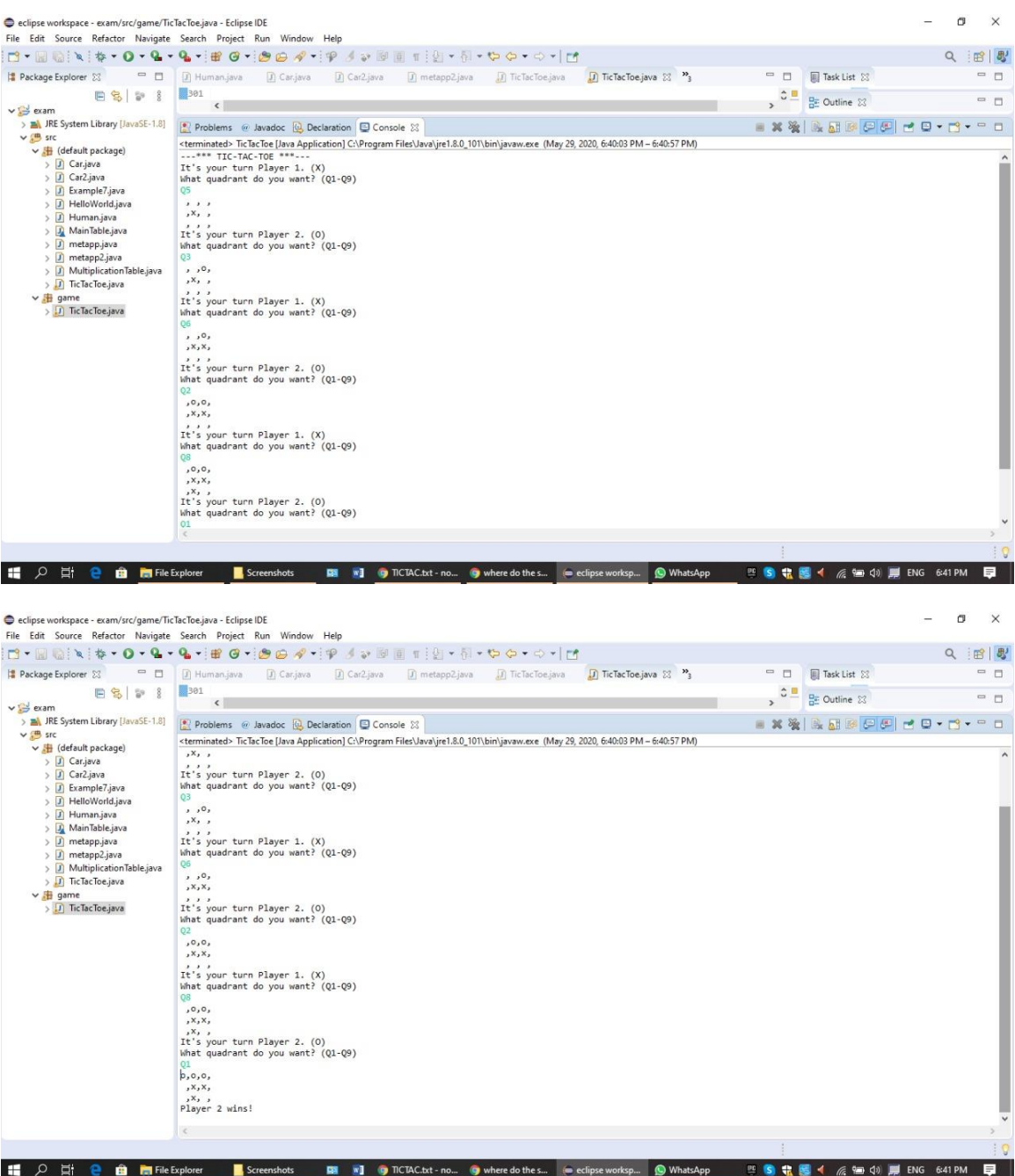

## **OUTPUT DETAIL/DETAIL OF PROGRAM:**

There are many ways to implement a game of Tic-Tac-Toe in Java. We will be coding a text-based version of Tic-Tac-Toe. Our Tic-Tac-Toe will start out by printing out "it's your turn player1" and then asking for input from the first player ("what quadrant do you want?") that will specify which quadrant to place that player's mark. After placing the mark, we will then ask the other player for their move. That process will be continued until one player wins or the match draws. The input that will be taken in to specify where to place a mark will be in the format of Q1-Q9, which specify the quadrant where the mark is to be placed.

## **END**